## MilleFieldOff for CDC 1

- Now, MilleFieldOff works and "pede" program runs with its output files.
- Quality cuts for track selection in MilleFieldOff have been tighten so that pede runs without errors.
- Still, analysis stops at ~500k events. (-PEVENT\_TO\_KEEP)
	- MilleFieldOff has nothing to do with this behavior.
	- The behavior does not change even if you remove all the options/plugins.

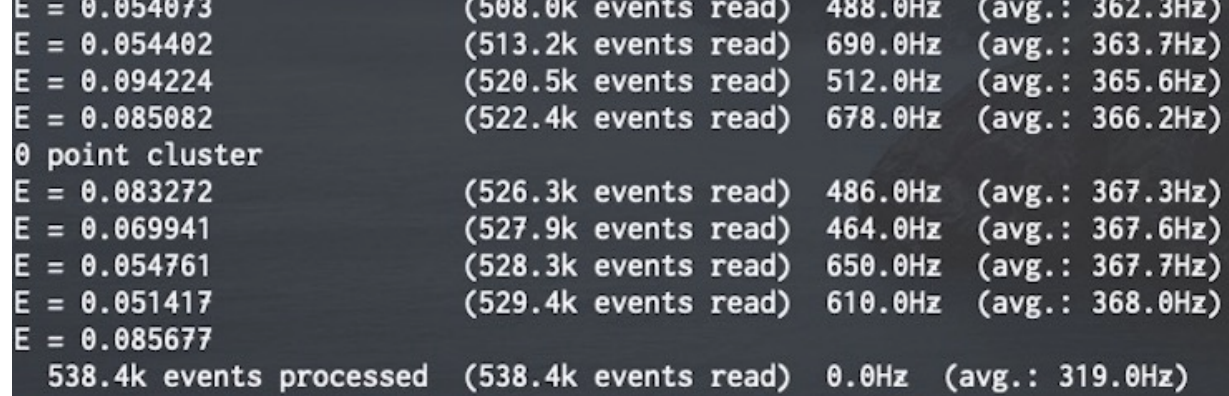

## Alignment by Field-OFF data

- x Official CCDB value<br>
+ Millepede<br>
+ Millepede
- **Millepede**

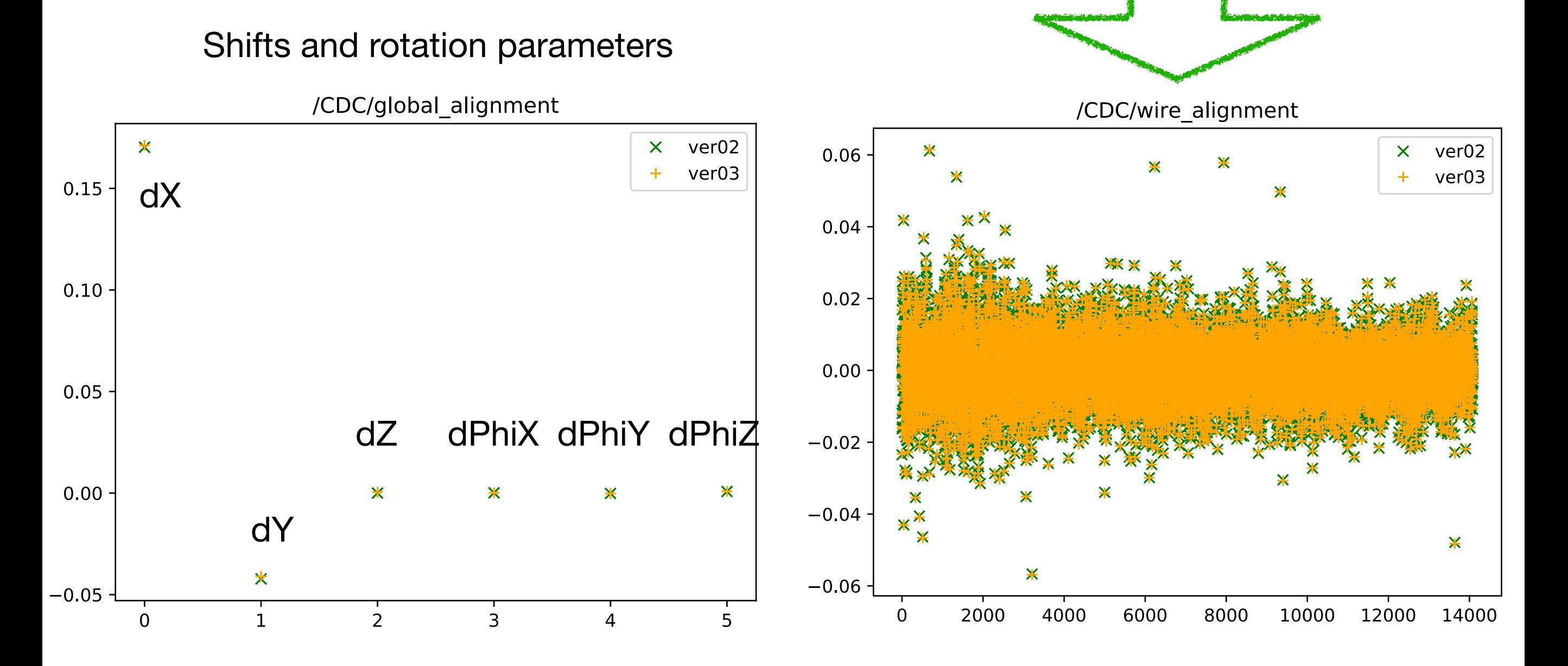

Field-OFF data also indicates the alignment parameters are not changed.

4 parameters for each wire

## Residual (Run 40129, Field-OFF) 3

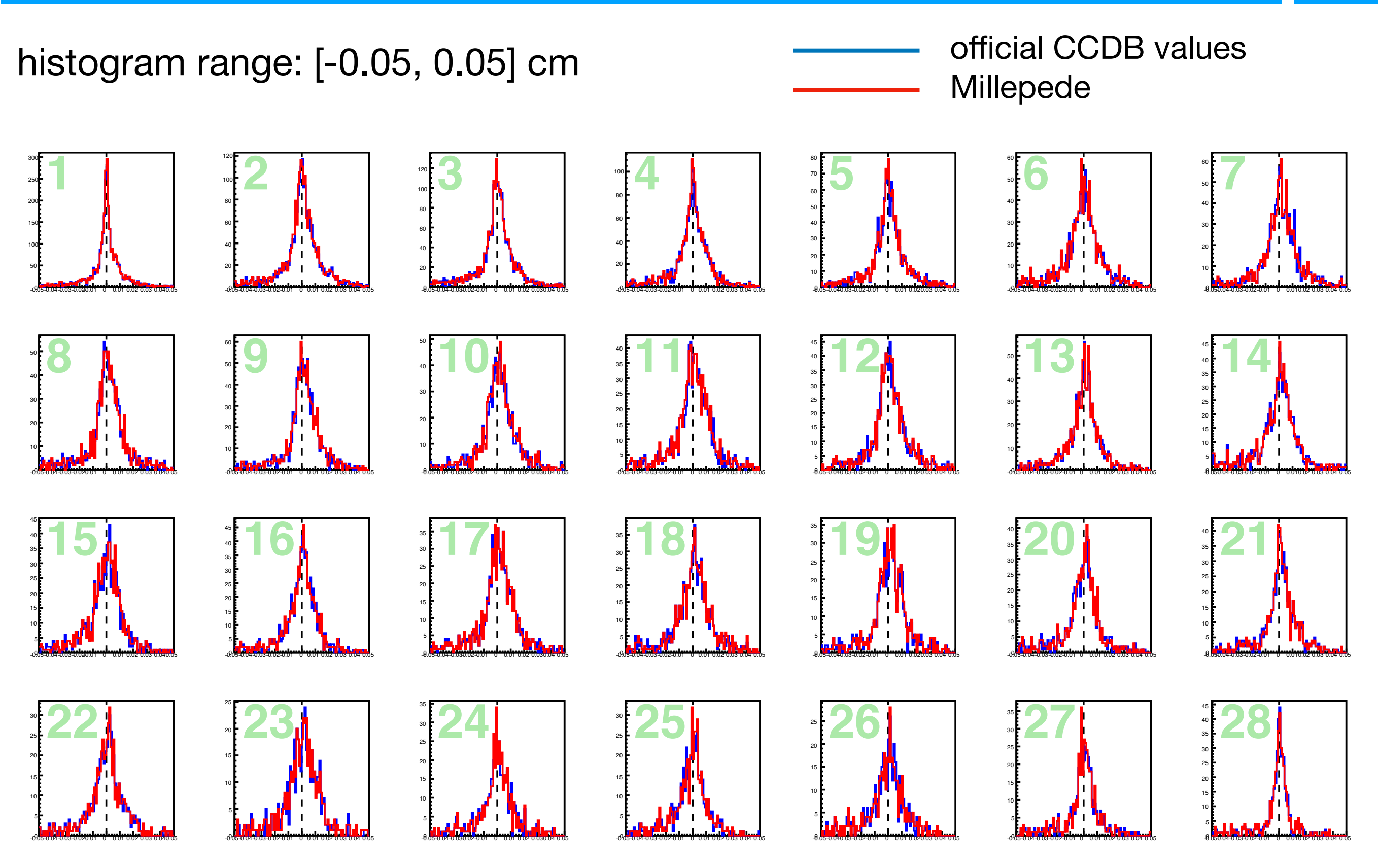

/CDC/global\_alignment (dX, dY, dZ, dPhiX, ..) /CDC/wire\_alignment (determines edge positions of each wire)

These CCDB parameters are aligned by Millepede.

We have another table "/CDC/sag\_parameters" in CCDB, which is used in libraries/TRACKING/.

Is this table still active and if so, which plugin should be used to determine obtain this table?